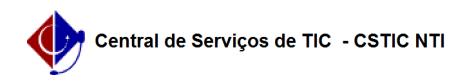

## [como fazer] Como homologar ata de uma licitação?

11/20/2019 12:05:04

## **FAQ Article Print**

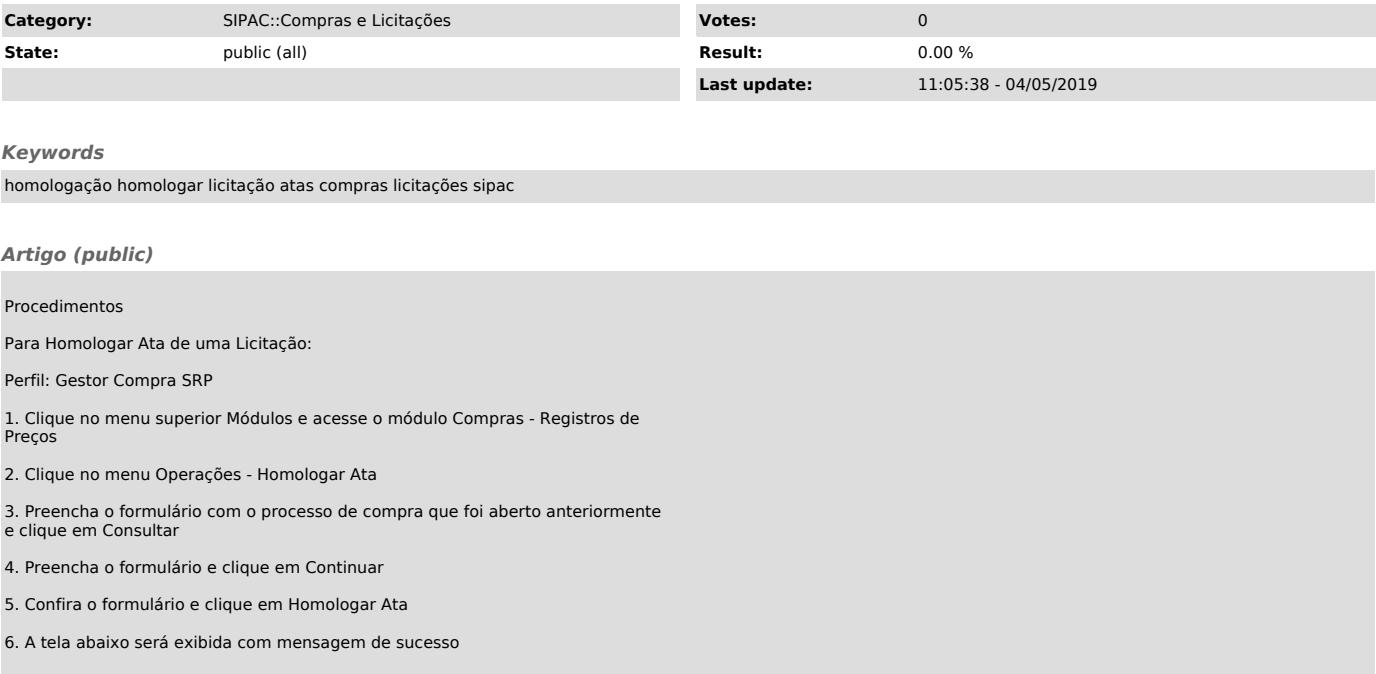